#### **STROGANOV**

#### **Esplorate la Siberia per conto dello Zar e fate … buona caccia!**

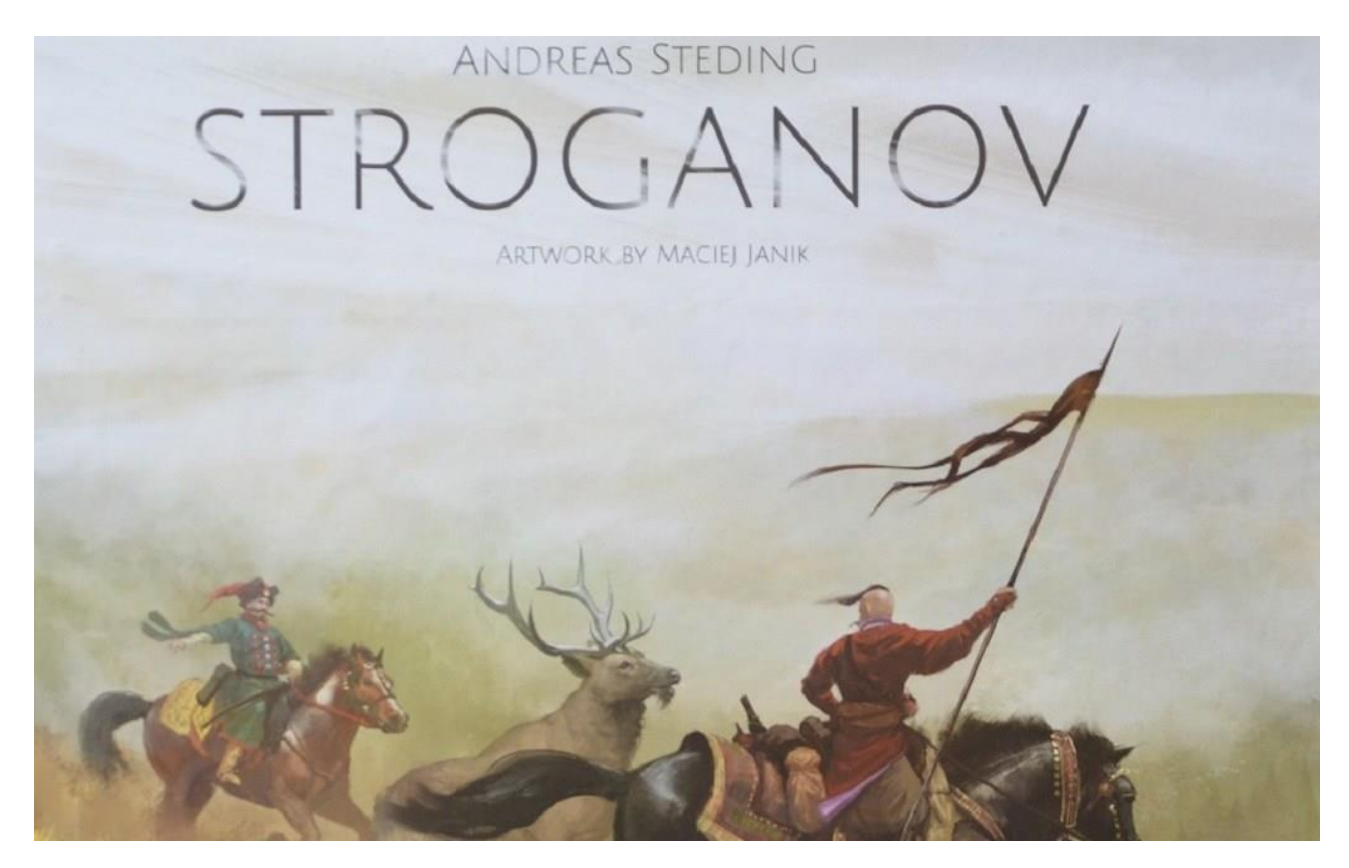

#### **Introduzione**

La famiglia **Stroganov** (o Stroganoff) è effettivamente esistita in Russia e fra il 16° e il 20° secolo divenne così ricca da finanziare persino lo Zar (durante la guerra con la Polonia e la Grande Guerra del Nord), a tal punto che egli si dovette sdebitare nominandoli Baroni e dando loro sempre maggiori incarichi governativi.

Nel gioco *Stroganov* (edito dalla ditta belga Game Brewer e pubblicato in Italia da *giochix.it*, per 1- 4 giocatori di 12 anni o più) torniamo all'inizio della storia di questa famiglia, quando ancora si stavano arricchendo col commercio delle pellicce e lo Zar, approfittando della loro conoscenza della Siberia, chiese aiuto per annettere questa enorme regione alla Santa Madre Russia.

I giocatori devono allora calarsi nei panni di alcuni membri della famiglia Stroganov e in circa 90 minuti esploreranno le più remote zone siberiane, cacciando e lavorando per soddisfare i desideri dello Zar e diventare sempre più ricchi ed influenti a Corte.

## **Unboxing**

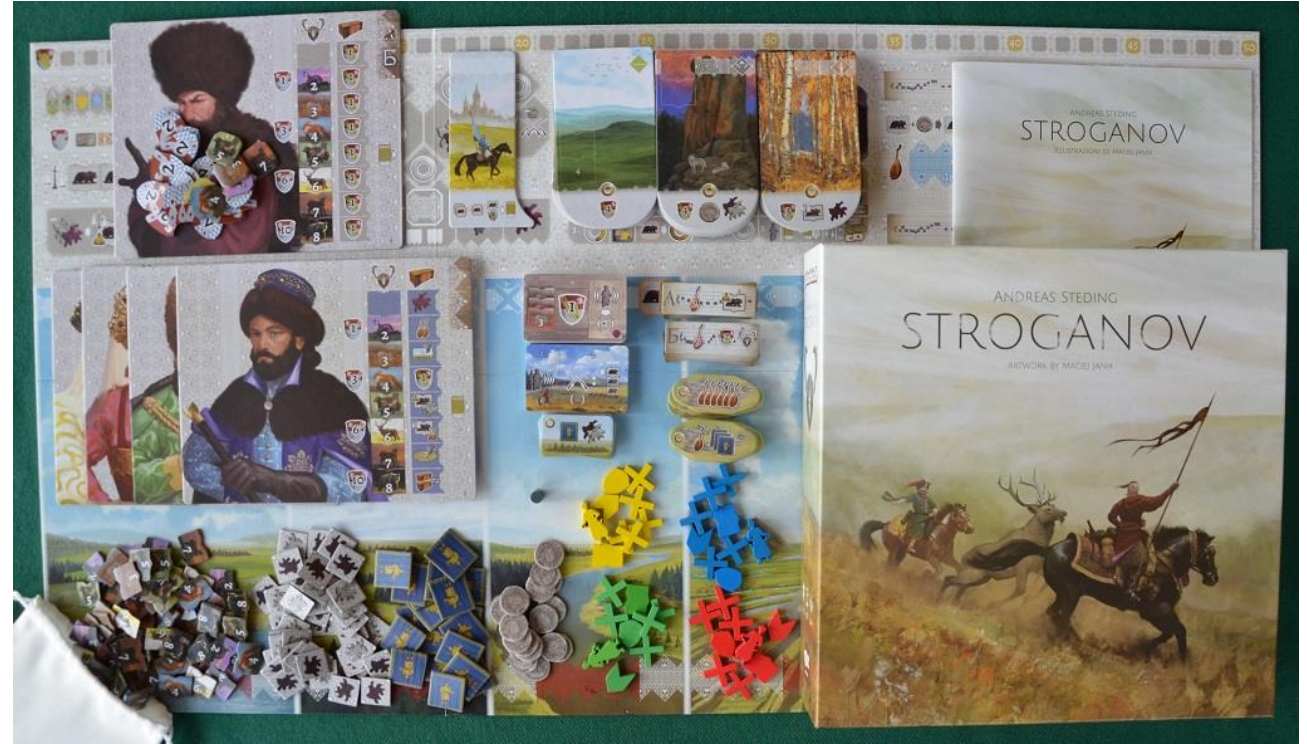

Foto 1 – I componenti del gioco.

Aprendo la scatola di **Stroganov** ci troviamo di fronte ad un lungo tabellone e a 9 fustelle dalle quali estrarremo la maggior parte dei componenti: le plance per i giocatori, le grandi tessere "Territorio", le richieste dello zar, le pellicce, i cavalli, gli stendardi, le monete, ecc.

La dotazione viene completata da quattro serie di segnalini di legno colorato per i giocatori. I materiali sono tutti di buona qualità, con le tessere che sono state ricavate da cartone robusto, e durante i nostri test non sono stati mai riscontrati problemi dovuti ai materiali. Il regolamento (in italiano) è stampato su un libretto a colori di 16 pagine ben illustrate, con tanti esempi ed una tabella riassuntiva sulle funzioni delle tessere "Desiderio dello Zar".

# **Preparazione (Set-Up)**

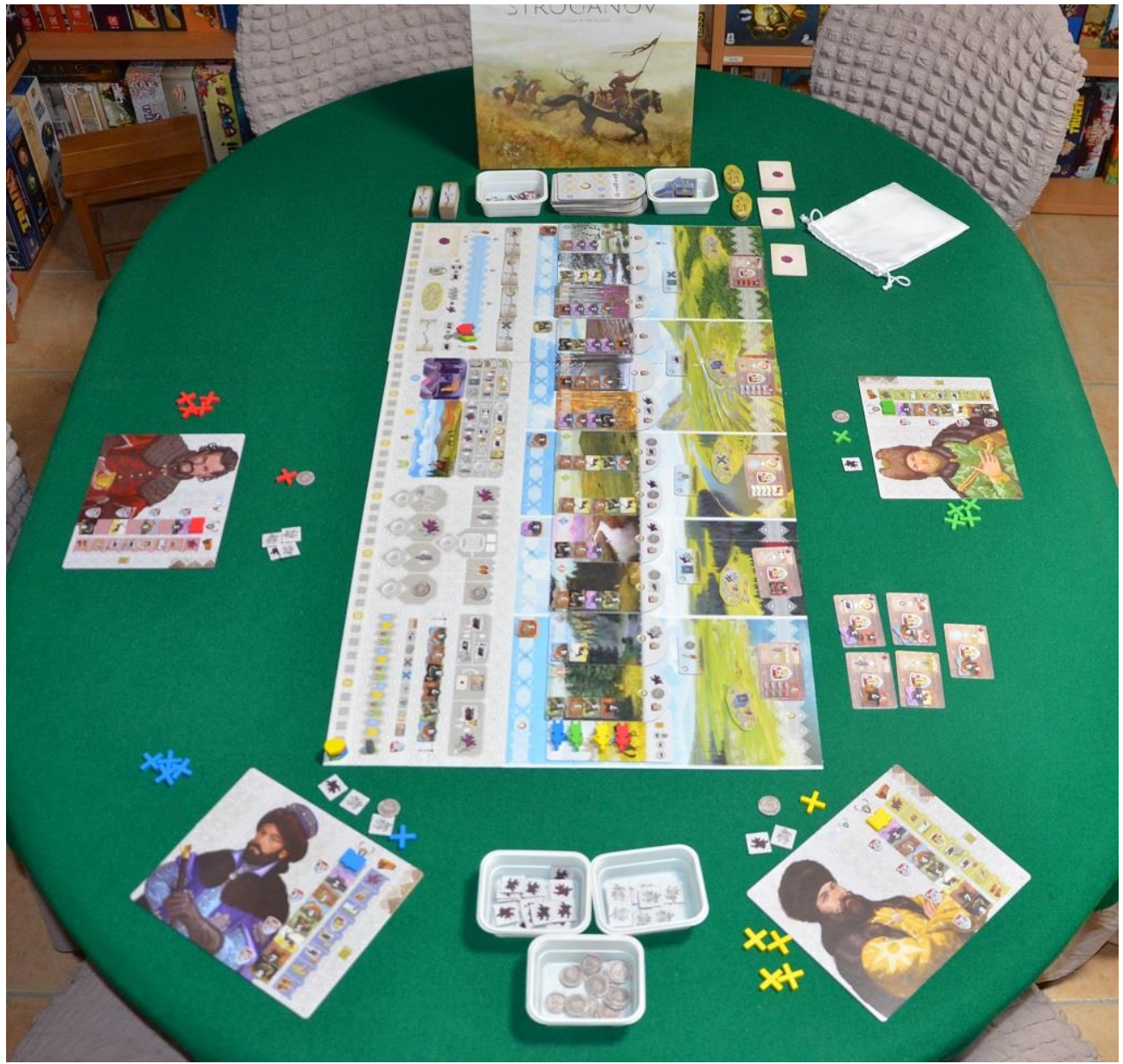

Foto 2 – Tavolo pronto per una partita a quattro giocatori.

Per giocare a **Stroganov** occorre un tavolo abbastanza lungo per ospitare sia il tabellone (delle dimensioni di 460x840 mm) che le ampie schede dei giocatori: la preparazione è un po' elaborata perché bisogna allestire il tabellone, partendo dalle tessere "Territorio" (chiamate "Paesaggio" nel testo) su cui verranno posizionate 2-5 tessere "Pelliccia" (estratte anch'esse a caso da un sacchetto di stoffa bianca), mentre altre 6 di esse saranno piazzate in altrettante caselle dell'area "Mercato".

Il tabellone rappresenta la Siberia ed è suddiviso in 5 grandi "Regioni": su ognuna di esse si posizionano una tessera "Città", una "Iurta" (le capanne semisferiche tipiche di quest'area), una carta "Desiderio dello Zar" (veri e propri obiettivi per fare Punti Vittoria o avere dei bonus extra) e una tessera "Animale Tipico" (chiamato stranamente "Preparazione" sul testo), ovvero uno dei 6 animali da pelliccia (orso escluso) utilizzati nel gioco.

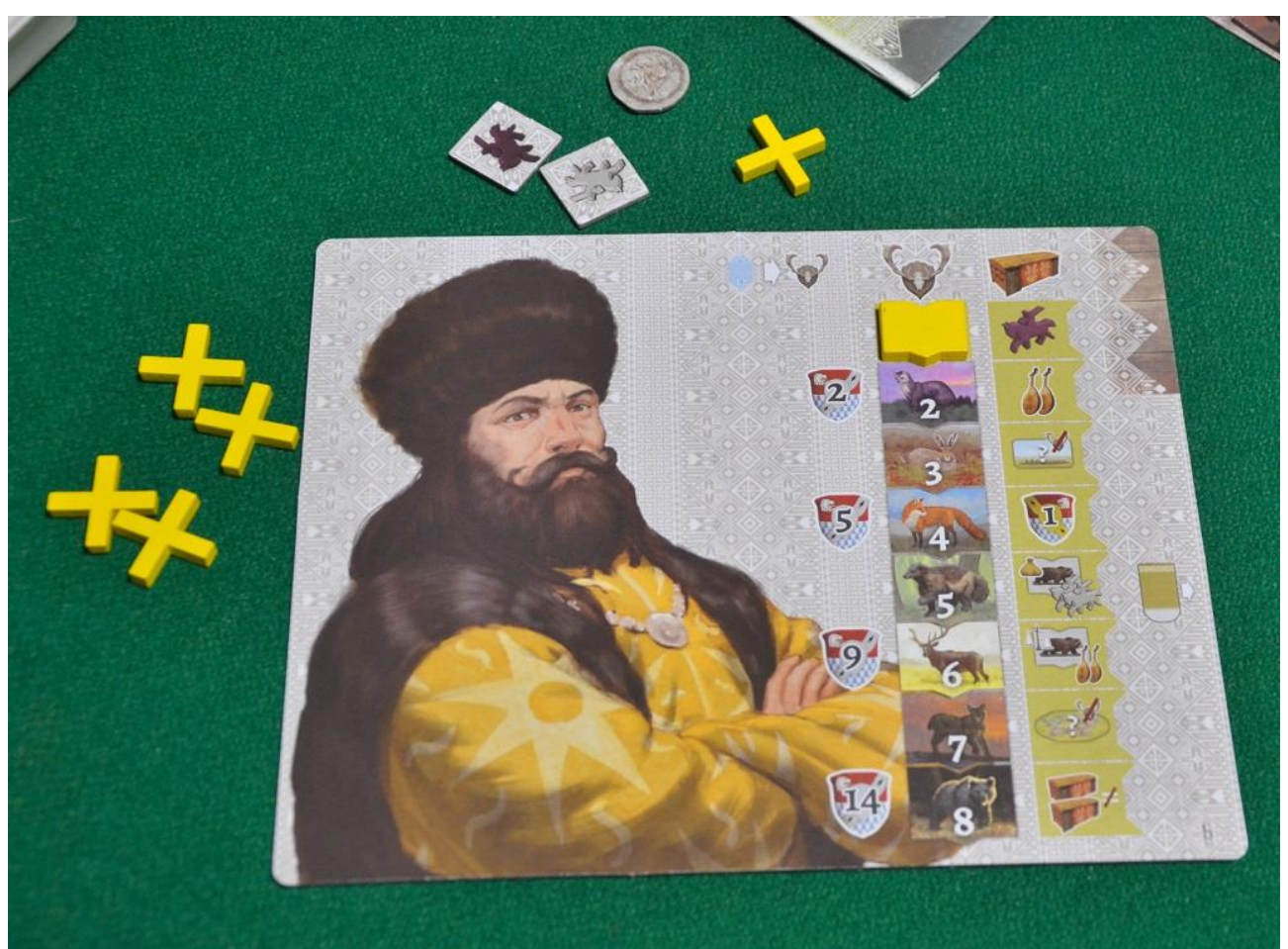

Foto 3 – La postazione dei giocatori ad inizio partita.

Ogni giocatore riceve una plancia "personale" ed alcuni segnalini di legno nel colore preferito: uno di essi deve essere piazzato sulla parte destra della plancia (come si vede sulla Foto 3 qui sopra) e serve ad indicare i "Trofei" che verranno raccolti durante la partita; un secondo segnalino verrà messo sul tracciato delle "Storie" (in alto a destra sul tabellone); un terzo si utilizza per tener conto dei punti (PV) guadagnati, mentre il quarto (un cosacco) viene posizionato all'inizio del percorso siberiano.

Tutti ricevono anche un segnalino avamposto (una croce di legno colorato), un "Rublo" e 3-6 tessere "Cavallo" (in base all'ordine del turno).

Fatto? Bene, allora siamo pronti per iniziare a giocare

## **Il Gioco**

Gli elementi fondamentali di **Stroganov** sono essenzialmente tre: le tessere Territorio, le pellicce e i Cavalli.

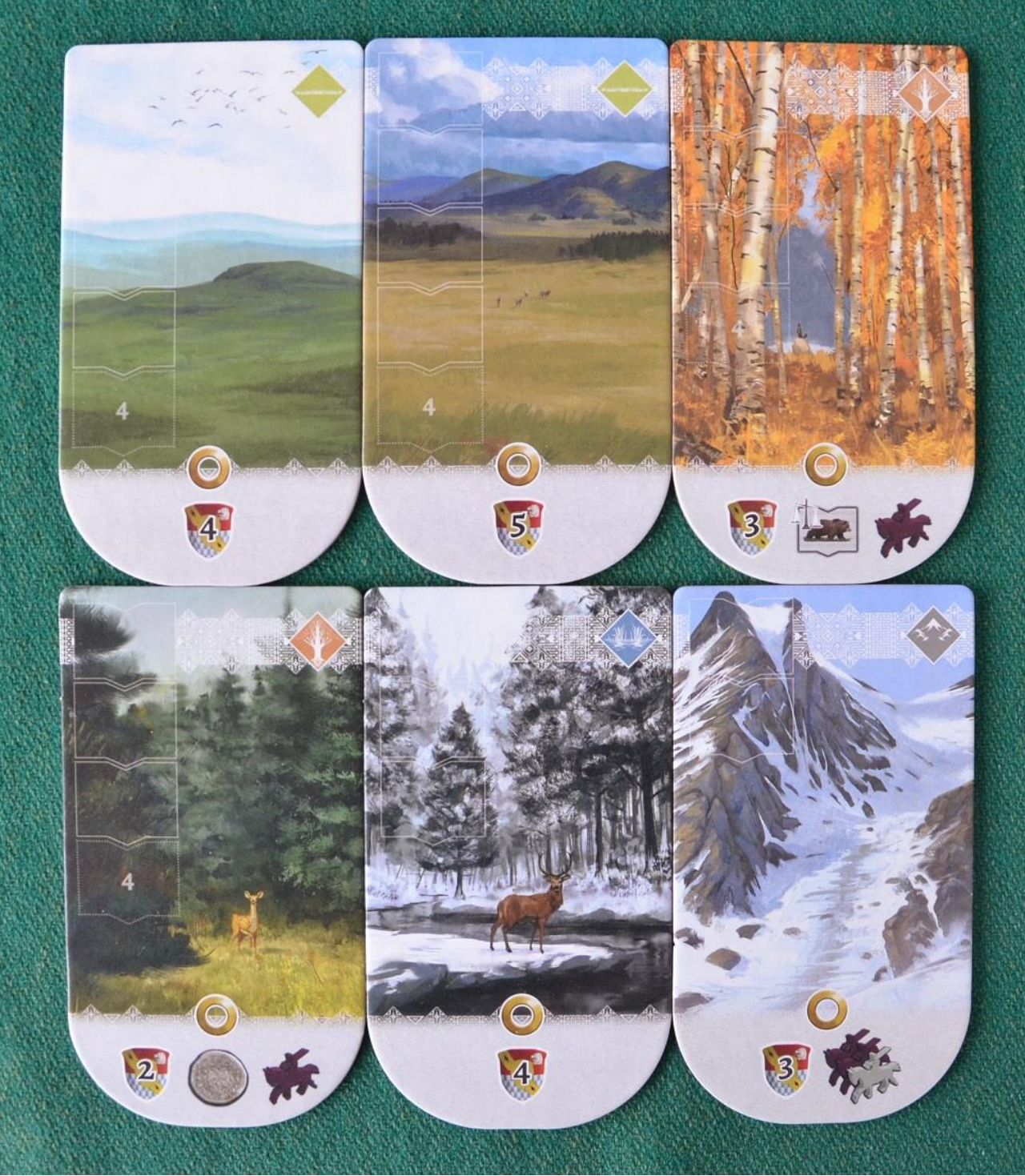

Foto 4 – Alcune delle grandi tessere "Territorio".

Le prime servono non solo a regolare gli spostamenti dei cosacchi verso le zone più inesplorate della Siberia, ma vengono anche "caricate" di pellicce (da 2 a 5 tessere per territorio a seconda del numero delle caselle che vi sono sovraimpresse) e, una volta acquisite dai giocatori, danno loro PV e ulteriori bonus (come indicato nella parte bassa di ogni tessera).

Le "Pellicce" sono costituite invece da tessere più piccole, di forma rettangolare (e con delle sporgenze per incastrarle fra loro): ce ne sono 76 in totale, divise in 7 tipi, e su ognuna sono disegnati un animale da pelliccia e un numero da 2 a 8. Potete vederle nella foto qui sotto, ma ne riparleremo più volte, durante la nostra chiacchierata, per spiegarne l'utilizzo.

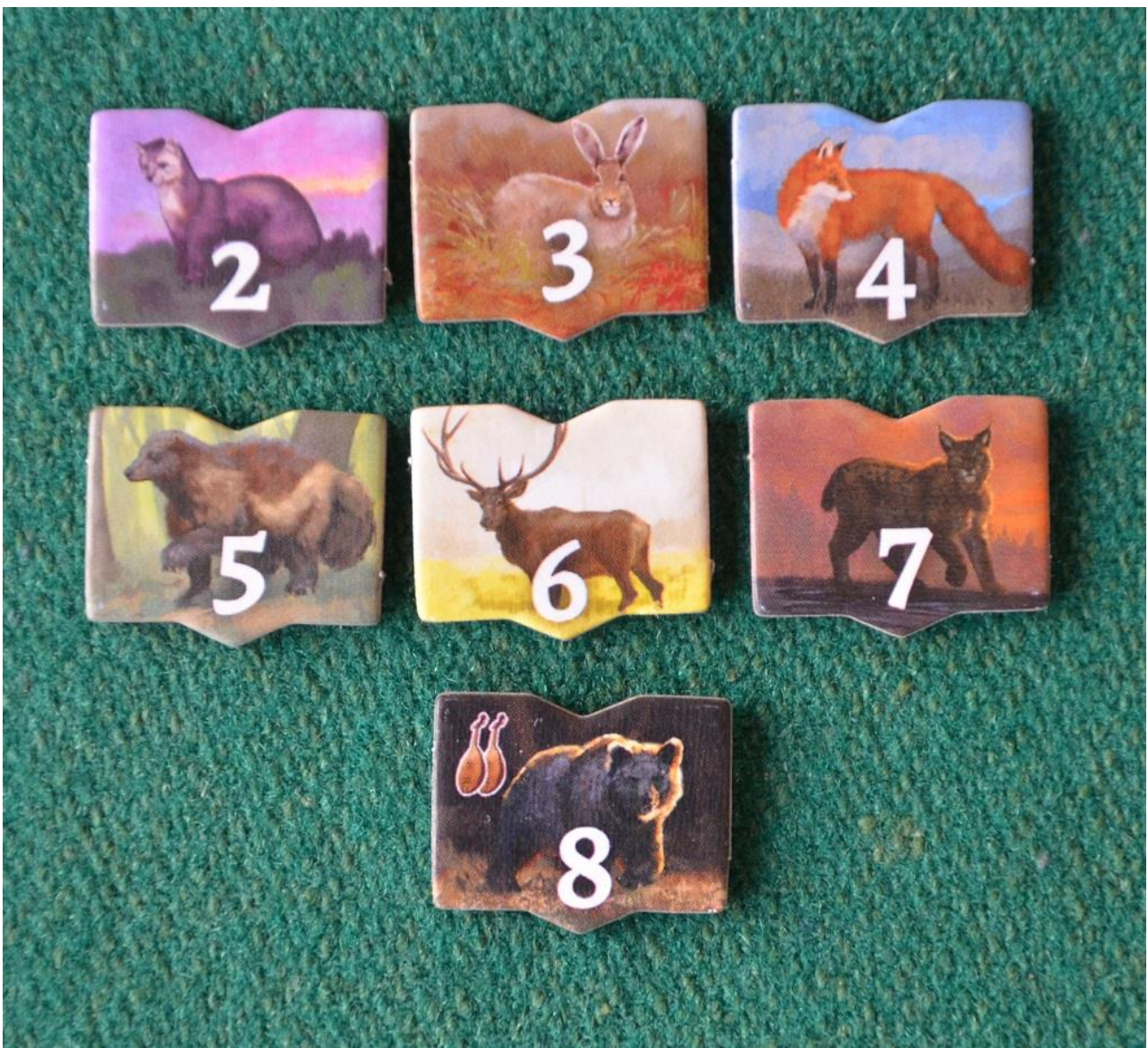

Foto 5 – Tutti i tipi di tessera "Pelliccia".

I cavalli infine sono forniti sotto forma di "tessere" quadrate e sono stampati in bianco (per rappresentare un singolo cavallo) e nero (del valore di 3 cavalli): esse vengono utilizzate come "monete" per diversi tipi di azione, come vedremo fra poco.

In una partita a **Stroganov** i giocatori dovranno spingere il loro cosacco nelle profondità della Siberia per esplorarla, cacciare animali da pelliccia, visitare i villaggi del posto, farsi ospitare nelle Iurte e soddisfare le richieste dello Zar in modo da avanzare nel punteggio distanziando gli avversari. Per riuscirci tutti, durante il loro turno, hanno tre tipi di azioni:

Movimento: è obbligatorio spostare il proprio cosacco di 1-2 tessere "Territorio", muovendo sempre verso destra (in questa fase). Spendendo 1-3-6 cavalli sarà possibile muovere di 1-2-3 tessere extra;

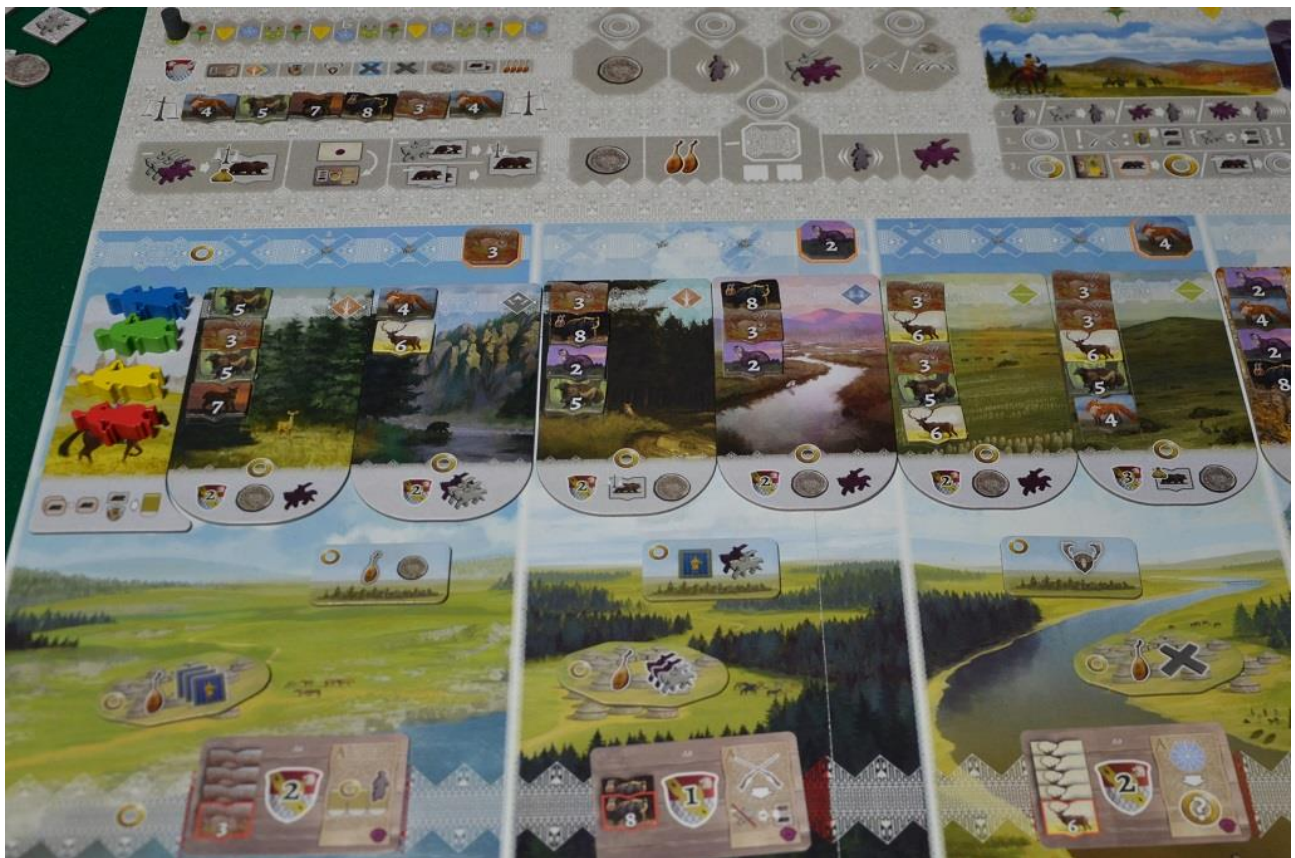

Foto 6 – L'area iniziale della Siberia: si vedono, sulla sinistra, i Cosacchi pronti a partire e si notano le tessere pelliccia su ogni territorio, l'animale "tipico" di ogni regione e, in basso, la tessera città (rettangolare), la Iurta (ovale) e la carta Desiderio dello Zar. In alto a sinistra si intravede il Mercato.

Azione base: i giocatori possono ora scegliere fra:

- (a) Prendere una moneta dalla Banca;
- (b) Prendere 4 cavalli dalla Riserva;
- (c) Spostare il cosacco di 1-2 tessere in avanti o indietro;
- (d) Prendere una pelliccia dalla tessera oppure pagare una moneta per prenderne due;

(e) Commerciare, ma per approfittare di quest'ultima possibilità bisogna prima scartare una pelliccia dell'animale tipico territoriale. Si potranno allora scegliere due azioni diverse fra le quattro proposte (una moneta, muovere il cosacco di 1-2 spazi avanti o indietro, avanzare di due caselle il segnalino "Storie", prendere 3 cavalli);

Azione Principale: anche qui dobbiamo decidere subito se eseguirne una sola (ed è gratis) o due (ma per la seconda si spende una pelliccia), scegliendo ogni volta fra:

- (1) Azione "Base": una di quelle viste sopra;
- (2) Azione "Avanzata", scegliendo fra:

- Visitare il villaggio di quella Regione (la tessera rettangolare nella parte bassa) ed approfittare del bonus da essa offerto (stendardi, avamposti extra, pellicce, trofeo, avanzamenti nel tracciato Storie, ecc.)

- Prendere la Iurta (tessera ovale) e incassando quanto indicato (pellicce, avanzamenti nel tracciato Storie, cavalli, avamposti, ecc.;

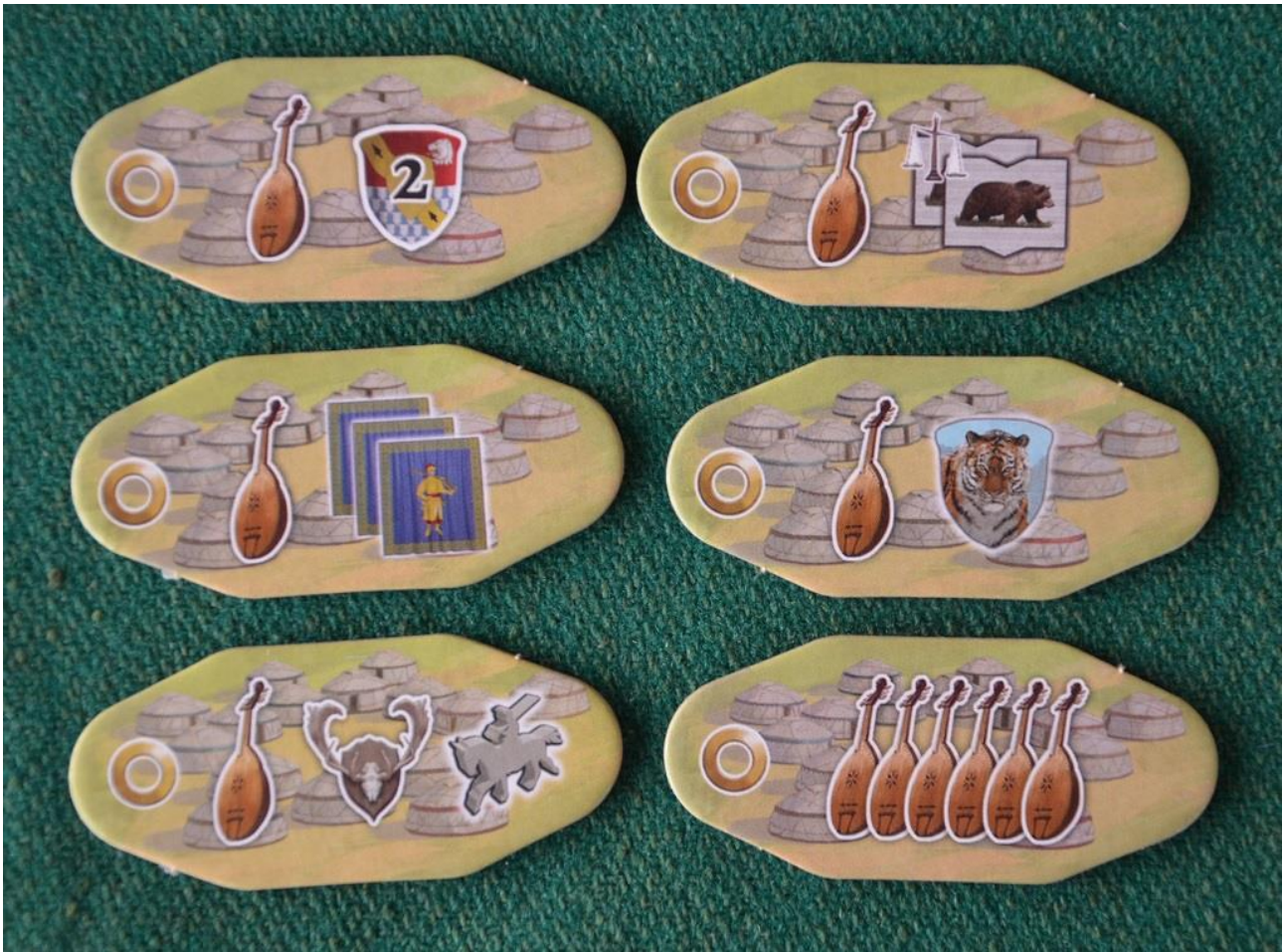

Foto 7 – Un esempio di tessere Iurta con i relativi bonus.

- Prendere la carta "Desiderio dello Zar" per soddisfarla appena possibile e guadagnare così il suo bonus;

- Costruire un avamposto in quella regione su uno dei tre spazi; disponibili (il primo è gratis, il secondo costa un cavallo ed il terzo due);

- Reclamare la tessera "Territorio" per ottenere PV extra a fine partita.

Azioni Ausiliarie: sono azioni extra sempre disponibili, ma anche in questo caso possiamo scegliere fra:

(I) Comprare 1 pelliccia al mercato pagandola 5 cavalli;

(II) Scambiare una pelliccia ed un cavallo con una pelliccia del mercato, purché abbia un numero più basso di quella pagata;

(III) Soddisfare un "Desiderio dello Zar": ognuna di queste carte mostra, sulla sinistra, un certo numero di pellicce dello stesso tipo (normalmente da 2 a 4) il cui possesso permette al giocatore di incamerare i PV indicati e di mettere sotto alla plancia, lasciando scoperta la parte di destra con un bonus immediato o permanente. In cambio quasi sempre sarà necessario scartare definitivamente 1- 2 pellicce.

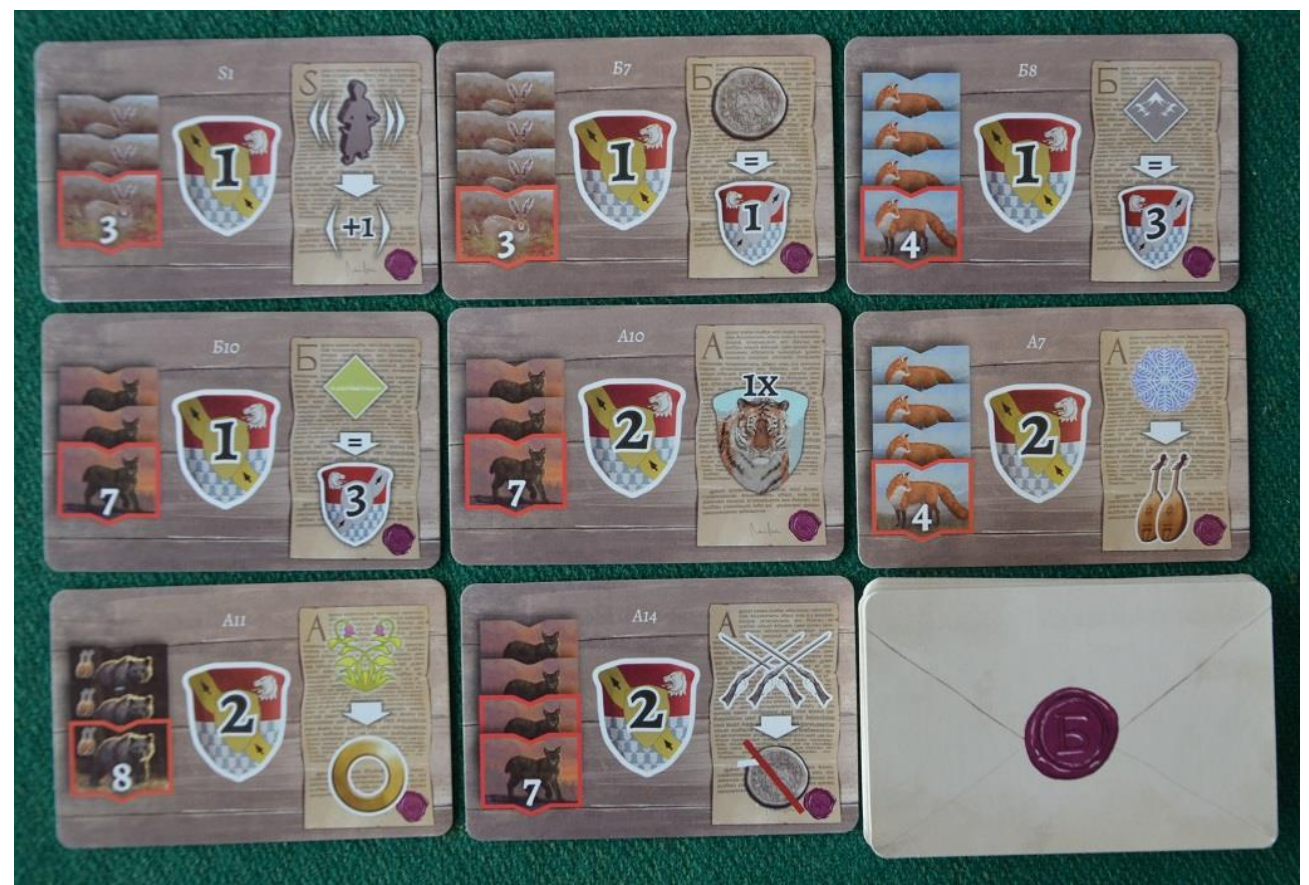

Foto 8 – Esempio di carte "Desiderio dello Zar".

La foto qui sopra mostra alcune delle carte "Desiderio dello Zar": per attivare la prima in alto a sinistra, per esempio, bisogna avere 3 pellicce del tipo "3", una delle quali, bordata in rosso sulla carta, dovrà essere scartata, ma al giocatore viene assegnato 1 PV e in ogni successiva fase di movimento potrà spostare il cosacco di uno spazio extra; per la terza (in alto a destra) servono quattro pellicce di tipo "4" (una delle quali sarà scartata) con le quali otterremo 1 PV immediato e, a fine partita, 3 PV extra per ogni carta "Territorio" del tipo indicato (montagna nel nostro esempio); per quella al centro in basso servono invece 4 pellicce di tipo "7" (2 delle quali saranno scartate) per ottenere 2 PV ed effettuare da quel momento la caccia "doppia" senza pagare la moneta; ecc.

Anche giocando a **Stroganov** dopo la bella stagione arriva l'inverno e in Siberia è il momento di riposare e fare un po' di messe a punto:

(A) Per prima cosa tutti incassano 2 cavalli (più 1 cavallo extra per ogni stendardo posseduto);

(B) Poi si verifica se le carte "Desiderio dello Zar" già onorate aggiungono qualche bonus in questa fase;

(C) In seguito si va a vedere qual è la situazione sul tracciato "Storie" (lo vedete in dettaglio nella foto qui sotto): il giocatore che ha spinto il suo cosacco più avanti in Siberia sposta il suo segnalino di 2 punti extra (e 1 punto va al secondo) poi, partendo sempre da chi è più avanti in Siberia, tutti i giocatori hanno la possibilità di acquistare una tessera "Canzone" (che racconterà ai postumi la loro gloria) fra le quattro esposte sul tabellone, pagandole con tanti punti "Storia" quanti ne sono indicati dal numero rosso stampato sulla "balalaica".

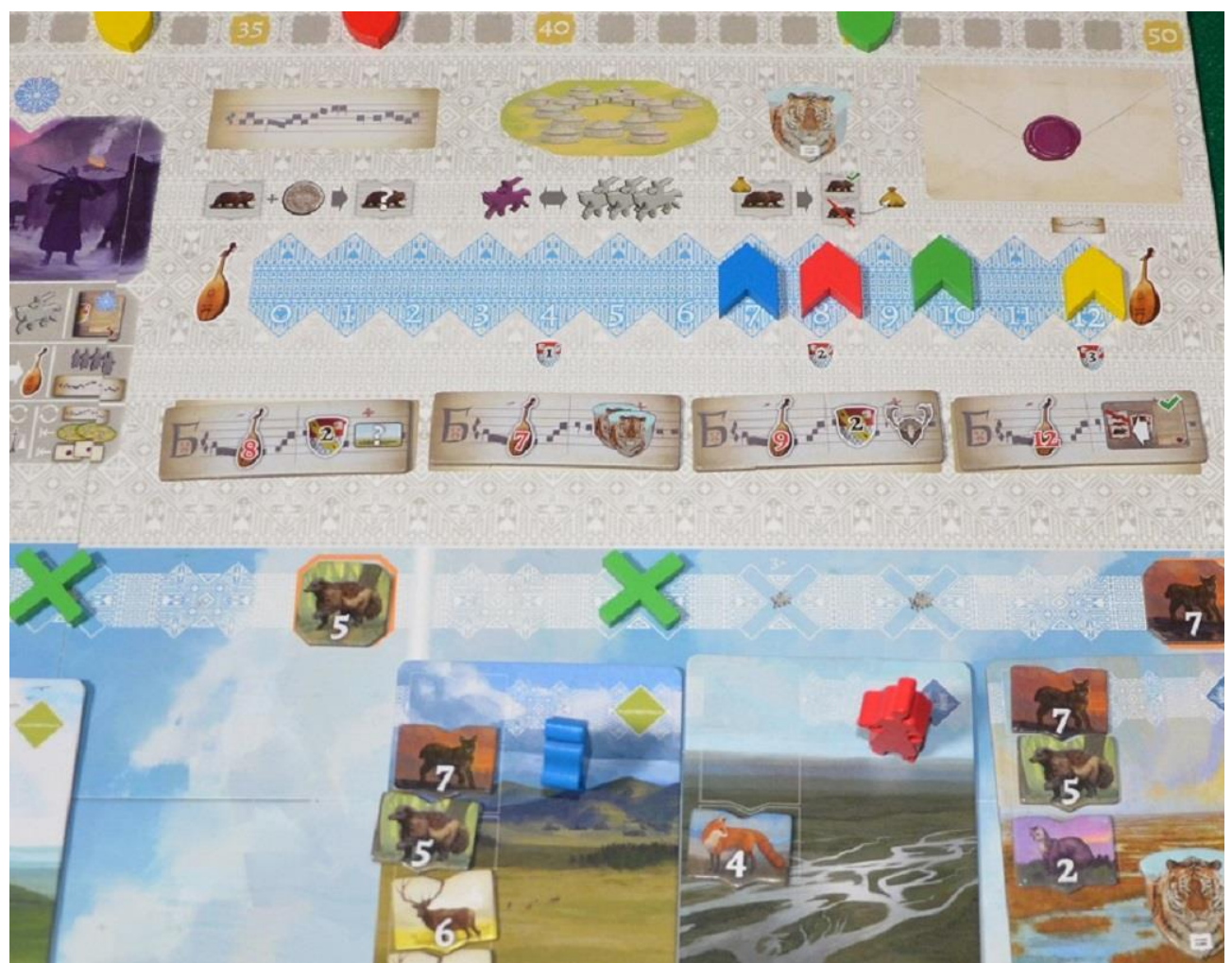

Foto 9 – La zona del tabellone durante una partita, con il tracciato "Storie", i segnalini dei giocatori e le tessere "Canzone".

La foto ci fa vedere che solo il giocatore Giallo potrà acquistare la tessera a destra (che costa 12 punti) e quindi sta a lui decidere se farlo (riportando a zero il suo segnalino) oppure se prenderne un'altra più… economica: in tal caso uno degli avversari resterà a mani vuote perché nessun altro possiede 12 punti "Storia". Ogni tessera offre un bonus a chi la acquista: la prima a sinistra, per esempio, assegna 2 PV e permette al suo possessore di "visitare" subito un qualsiasi villaggio sulla mappa, prendendone il bonus senza pagare pellicce; la seconda assegna immediatamente 2 tessere "Tigre"; ecc.

(D) Fase amministrativa: a questo punto non resta che prepararsi alla prossima stagione, riportando i cosacchi nella casella di partenza, compattando verso sinistra le tessere Territorio, le tessere Iurta e le carte "desiderio dello Zar" (e riempiendo i vuoti con nuove tessere e carte), scartando tutte le tessere pelliccia rimaste nel mercato e sostituendole con altre nuove e mettendo infine 4 nuove tessere "Canzone" nell'area delle Storie.

Le partite a **Stroganov** terminano dopo l'inverno del quarto anno, quando al punteggio ottenuto vanno aggiunti o sottratti alcuni PV extra in base alle cose fatte o non fatte: per esempio ogni set di 4 territori diversi regala 6 PV; ogni avamposto non costruito fa perdere 1 PV; ogni moneta rimasta equivale ad 1 PV; ecc. Il giocatore con il totale più alto dopo queste operazioni è proclamato vincitore al suono di cento balalaiche e brindando con vodka originale.

## **Qualche considerazione e suggerimento**

Nella descrizione abbiamo volutamente tagliato corto su certi dettagli perché non servivano per dare una prima "base" ai lettori: approfittiamo allora di queste note finali per aggiungere qualche curiosità che possa essere di aiuto ai giocatori.

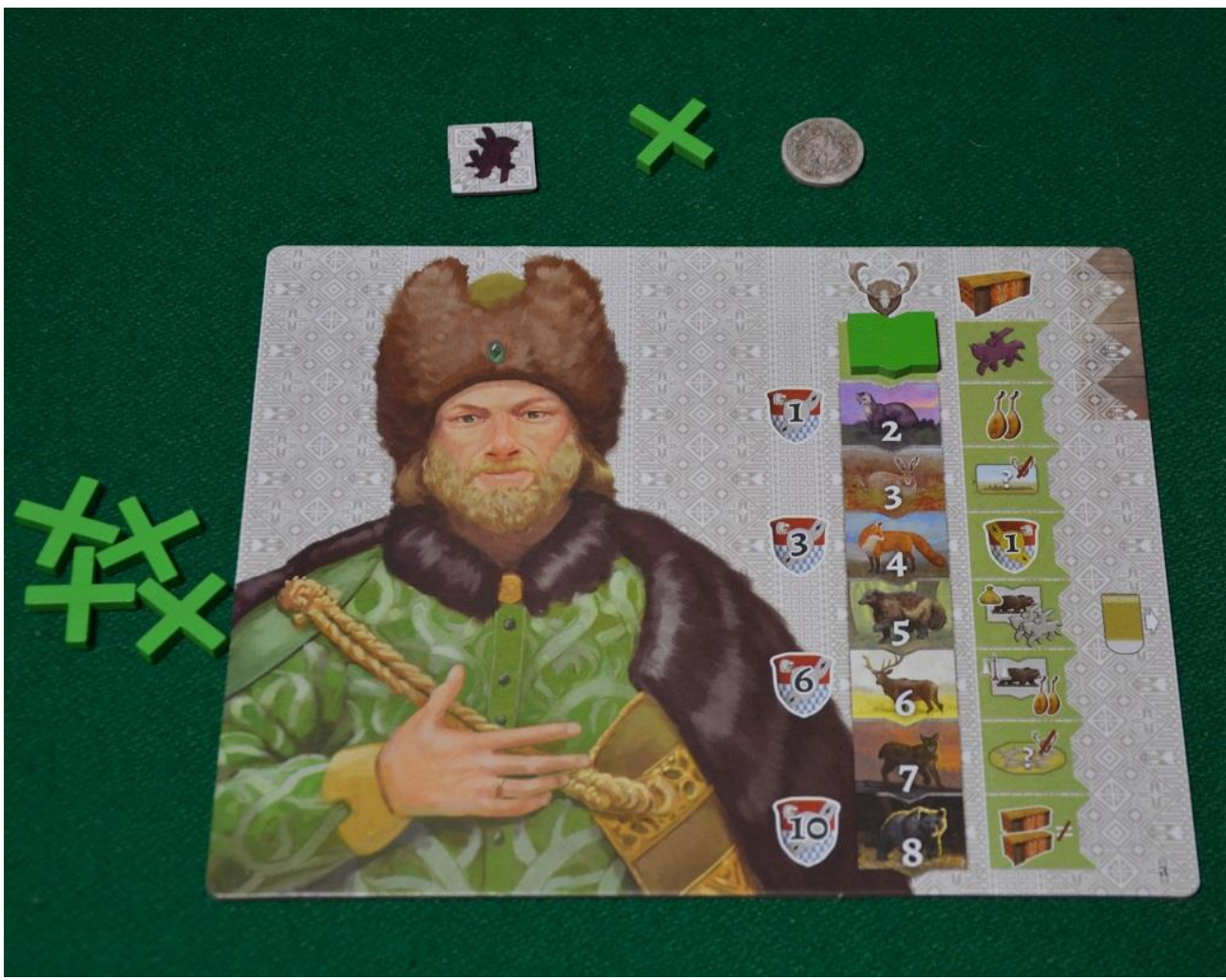

Foto 10 – La plancia individuale mostra (a destra) il tracciato dei "Trofei".

Cominciamo con il "tracciato dei Trofei" (stampato sulla plancia personale) che spesso viene trascurato nelle prime partite ma che è invece piuttosto interessante: esso viene attivato ogni volta che il giocatore fa un'azione "Trofeo" (attivando una icona uguale a quella in alto nella foto, sopra al segnalino verde). Basta pagare una pelliccia del tipo indicato per far scendere il segnalino di una casella e avere diritto al bonus sulla sua destra: 2 avanzamenti sul tracciato delle Storie con la pelliccia "tipo 2"; visita di un villaggio a scelta con la "3"; 1 PV con la "4 ", ecc. A fine partita inoltre il giocatore aggiunge al suo totale i PV che vedete stampati a sinistra del tracciato, in base alla posizione del suo segnalino (per esempio 10 PV se è arrivato in fondo).

Quando si arriva su un territorio e si sceglie l'azione "Caccia" (o "Caccia doppia") si può prendere "gratis" la pelliccia della casella più in alto in quel territorio, ma è possibile anche scegliere una di

quelle successive pagando un cavallo per ogni tessera "scavalcata". Approfittate di questa possibilità (tenendo facendo attenzione a tenere sempre un po' di cavalli di scorta) perché spesso servono combinazioni ben precise di pellicce per onorare i desideri dello Zar.

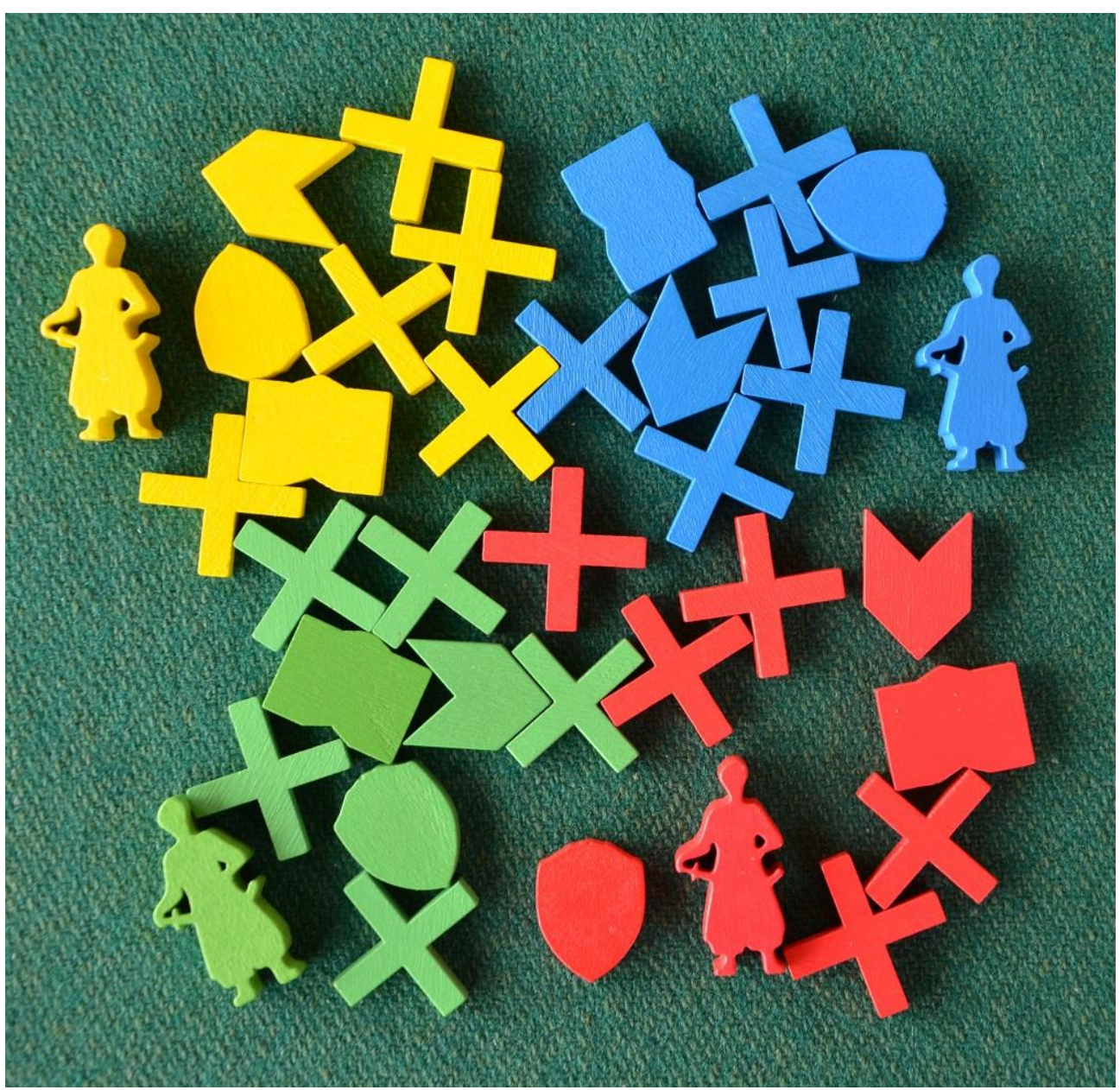

Foto 11 – Tutti i segnalini dei giocatori.

Non sottovalutate i segnalini Avamposto, soprattutto se riuscirete a installarne un paio nei primi due anni in posizioni abbastanza avanzate della Siberia. Quando dovrete effettuare le vostre azioni infatti potrete usare quelle disponibili nel territorio in cui si trova il cosacco OPPURE quelle di un vostro avamposto. A conferma possiamo dirvi che nei nostri test chi ha trascurato di piazzare uno o due avamposti non ha mai vinto una partita.

Abbiamo accennato al fatto che al termine delle partite a **Stroganov** è possibile ottenere qualche PV extra in base ai "set" di tessere "Territorio" raccolte durante il gioco: un set di tre assegna 3 PV, ma uno di quattro arriva a 6, quindi cercate di prendere sempre tessere diverse, se possibile. In gioco ce ne sono 4 tipi, ognuno caratterizzato da un suo simbolo: Foresta, Steppa, Palude e Montagna.

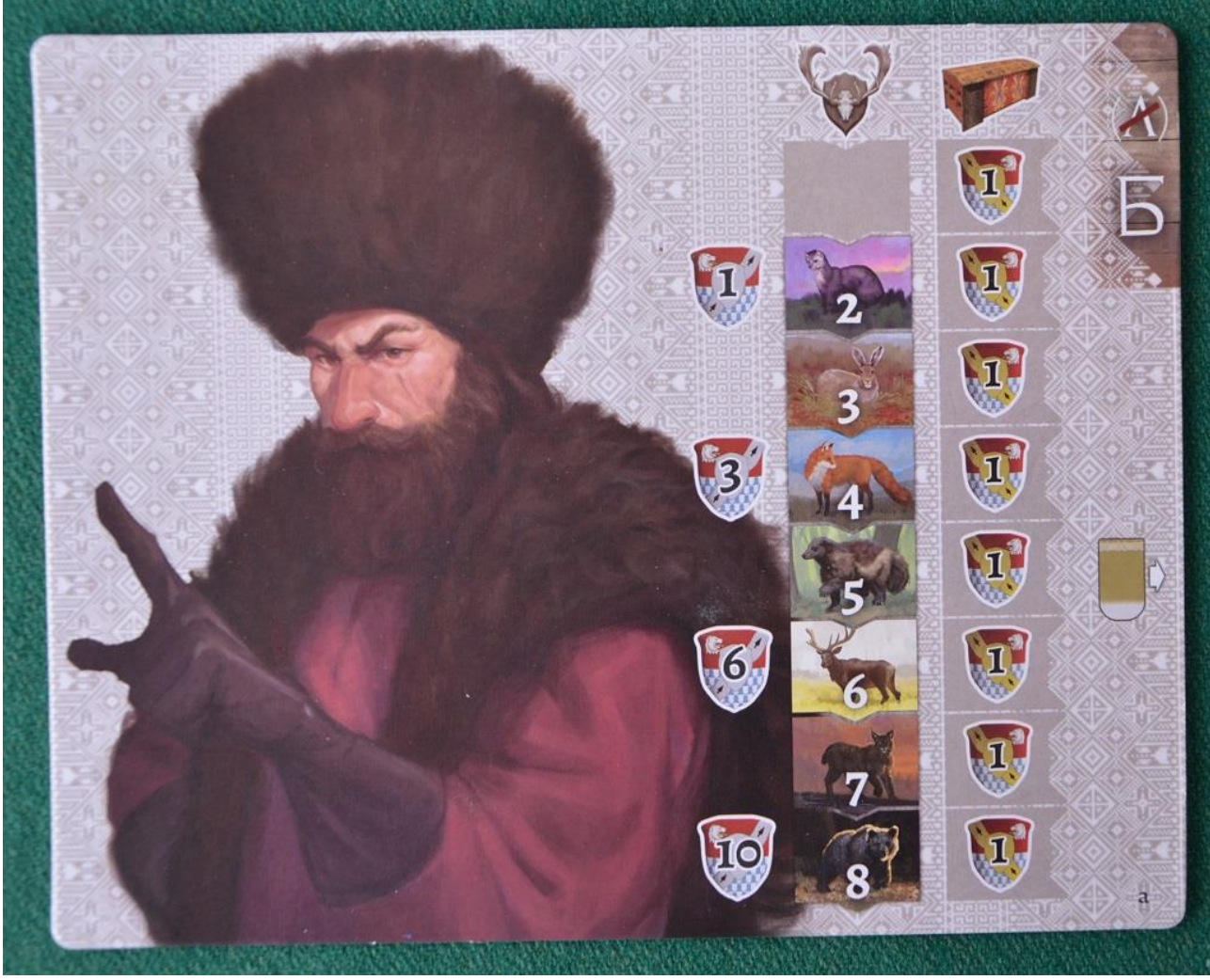

Foto 12 – La plancia di "Ivan… il terribile".

Poteva mancare una sezione del regolamento dedicata al gioco in solitario? Certamente no, ed infatti anche in **Stroganov** troviamo due pagine di regole per vedersela con Ivan, di cui vedete qui sopra la… poco rassicurante faccia stampata sulla sua plancia. Per le sue azioni Ivan utilizza un pacchetto di carte speciali (automa) e non usa mai i cavalli.

Al suo turno ecco come si comporta:

(1) Sposta una carta "Automa" dal mazzo: quella che appare ora in cima indica il suo movimento per quel turno, mentre quella appena spostata determina le sue azioni;

(2) Nelle azione di "base" normalmente deve scegliere la caccia (oppure riceve 1 moneta se la tessera è rimasta senza pellicce);

(3) Come azione "principale" invece sceglie l'acquisto della tessera Territorio in cui si trova, purché abbia naturalmente le pellicce necessarie. In caso contrario visita il villaggio di quella regione;

(4) Come azione "aggiuntiva" bisogna basarsi invece sulla sequenza e le priorità indicate nella carta.

Naturalmente in Inverno potrà ottenere tessere "Canzone" come il giocatore (acquistando sempre la più cara che possa pagare), mentre alcune regolette opzionali permettono di aumentare la difficoltà del gioco in solitario.

## **Commento finale**

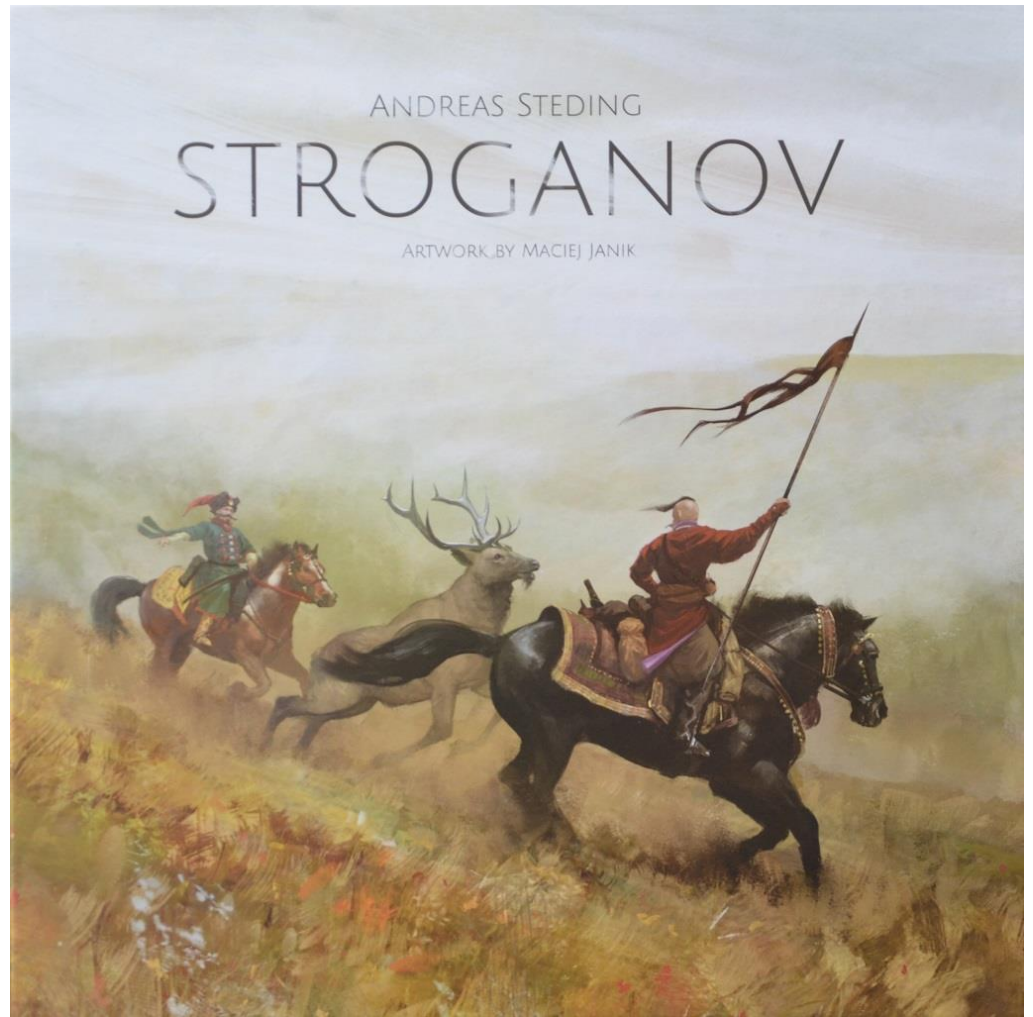

Foto 13 – La scatola di Stroganov.

Come avrete già compreso dai commenti a noi **Stroganov** è piaciuto: il suo regolamento è di difficoltà medio-bassa, ci sono tante possibilità di scelta ad ogni turno, gli obiettivi si possono raggiungere con un minimo di programmazione e di attenzione e c'è interazione con gli altri cosacchi in gara.

Dopo le prime partite ci erano rimasti solo alcuni piccoli dubbi su qualche regola ed abbiamo provato a contattare l'autore, come facciamo solitamente in questi casi, poi l'editore originale ed infine il distributore italiano… ma siamo stati sfortunati perché nessuno ha avuto il tempo per rispondere alle nostre domande (forse perché è passato un po' troppo tempo dalla pubblicazione del gioco), per cui abbiamo fatto naturalmente le scelte che ci sono sembrate più logiche e con quelle abbiamo continuato i nostri test.

In realtà si trattava di piccoli dubbi che, giocando, piano piano si sono dissolti o hanno trovato una soluzione. Le nostre "cavie" sono state pazienti di fronte a qualche incertezza e di grande aiuto per la stesura di queste note perché hanno tutti partecipato con convinzione al gioco e le partite sono

state sempre molto competitive, spesso con piccoli (e grandi) dispetti fra i concorrenti e con scelte "strategiche" abbastanza diverse che ci hanno permesso di sperimentare diversi approcci al gioco.

Chi fosse poi interessato ad una scheda riassuntiva (in italiano) un po' più dettagliata per il setup e la sequenza di gioco, può scaricarla *qui*.